# **Exprimiendo al máximo los hooks (actions, filters) a partir de casos reales**

Sulema Rocha Betancur

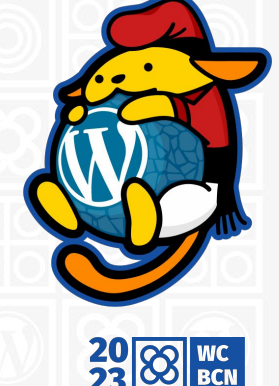

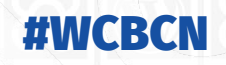

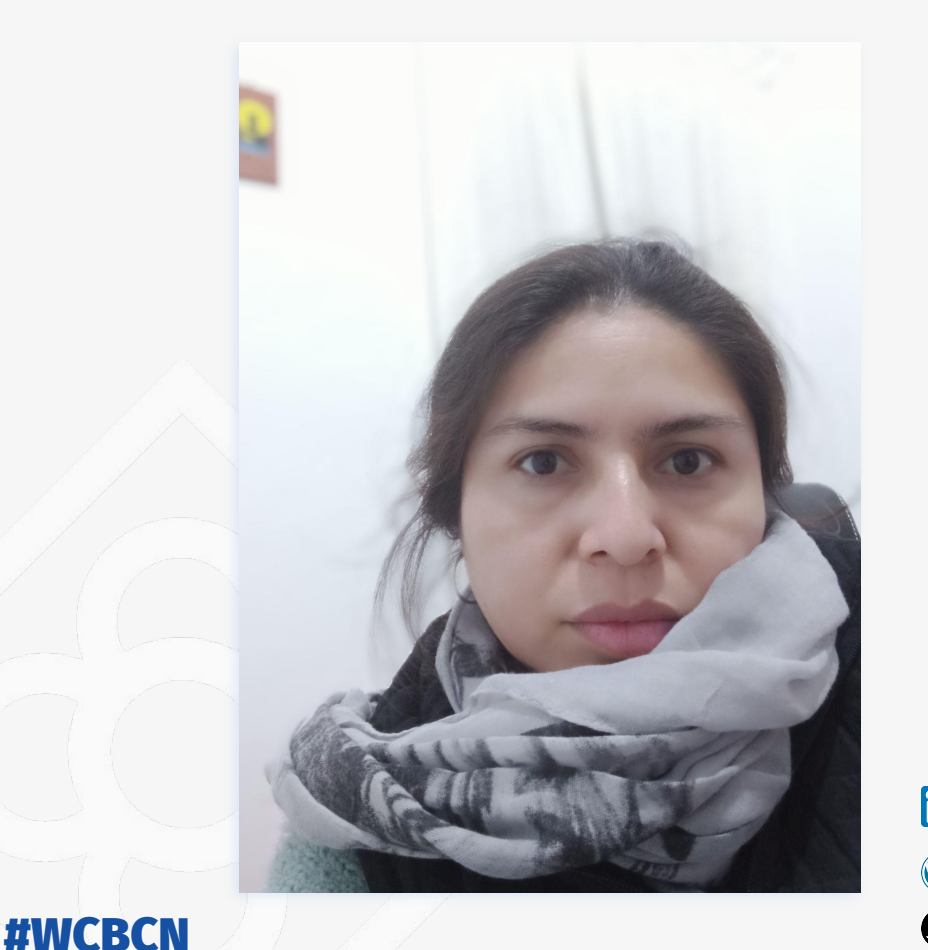

#### **Sulema Rocha Betancur**

#### **Full-stack developer**

Freelancer alrededor de 10 años, WordPress, joomla, prestashop y desarrollo a medida (Laravel, Symfony)

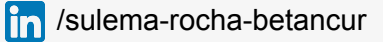

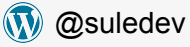

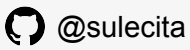

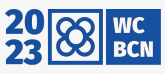

## **Hooks** *(Ganchos)*

Son puntos dentro del core de WordPress o de un plugin, donde podemos agregar, modificar o eliminar un comportamiento.

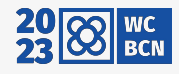

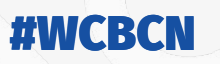

# **Tipos de hooks**

#### **Actions**

No modifica datos internos, pero hace uso de estos, se ejecuta según el orden de prioridad.

- *- add\_action*
- *- do\_action*

#WCBCN

*- remove\_action*

#### **Filters**

Modificar datos internos en tiempo de ejecución según el orden de prioridad.

- *- add\_filter*
- *- remove\_filter*

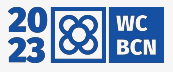

### Receta para tarta

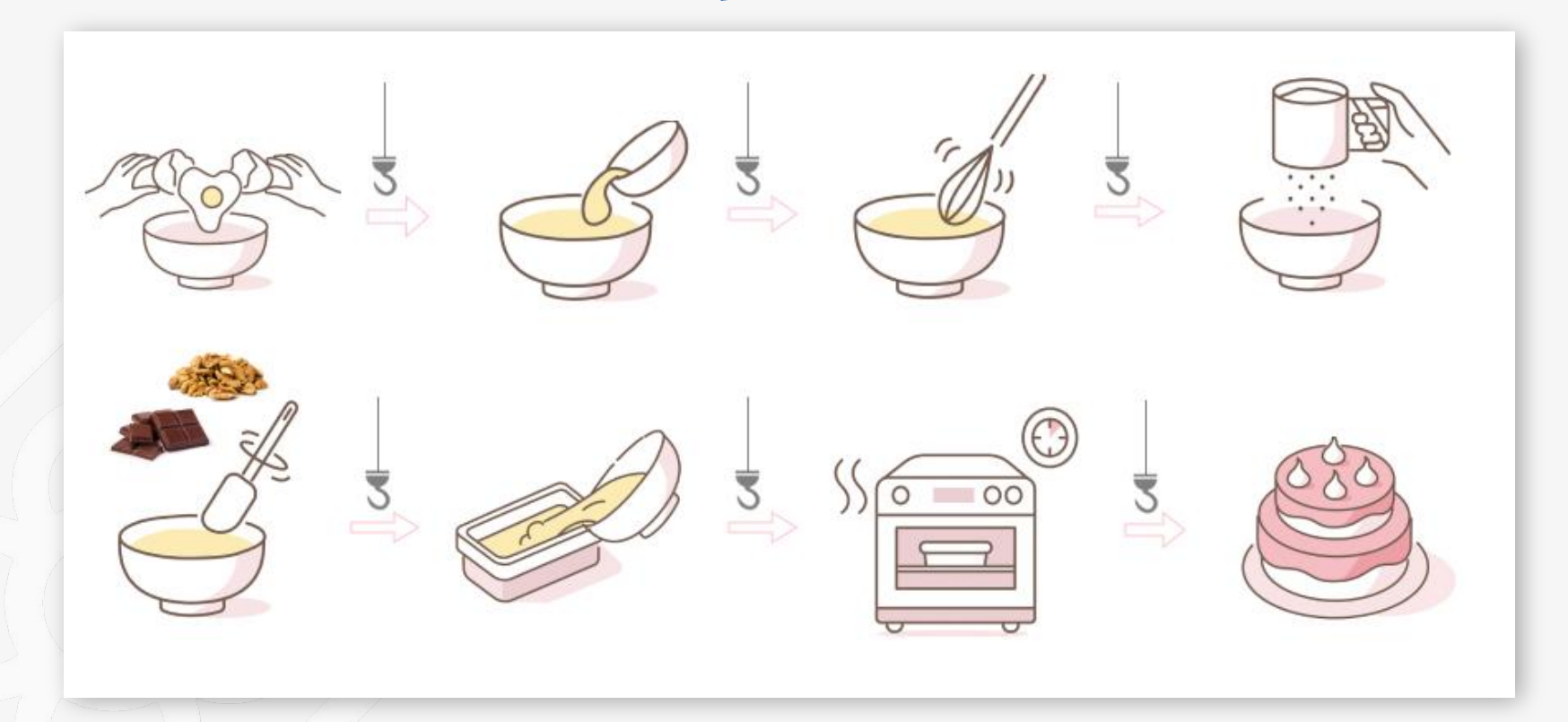

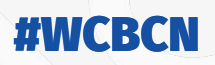

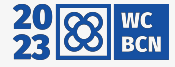

## **Casos Reales**

- Proyecto 1. Web Vinícola
- Proyecto 2. Web para socios de una librería donde se actualiza la información mediante API
- Proyecto 3. Sistema de fidelización de clientes usando API

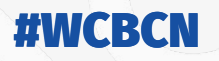

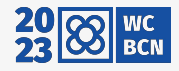

Vinícola que tiene su web informativa con una tienda online para vender sus productos (woocommerce + WPML)

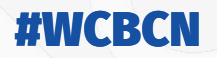

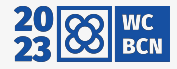

### **Proyecto 1: Vinícola Problemas/Requerimientos**

- Vender actividades/eventos.
- Permitir tener actividades sin fecha.
- Permitir regalar una actividad.
- Tener las reservas en un calendario.
- Notificación de recordatorio(1 día antes) y agradecimiento(1 día después).
- Exportar reportes de actividades realizadas o pendientes.
- Enviar información del usuario directamente a mailchimp.

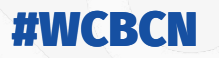

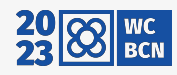

### **Proyecto 1: Vinícola Soluciones**

- Actividades => **Woocommerce Bookings**.
- Actividades sin fecha => **Gravity Forms (hooks)**.
- Permitir regalar una actividad => **ACF (hooks), desarrollo para notificación de email**.
	- Conectar con calendario => **Woocommerce Bookings**
- Notificaciones => **Woocommerce Bookings y desarrollo a medida, CRON Events (hooks)**.
- Exportar reportes de actividades => **Admin Columns (hooks).**
	- Enviar información a mailchimp => **(hooks)**

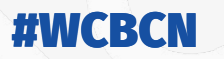

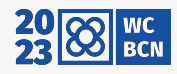

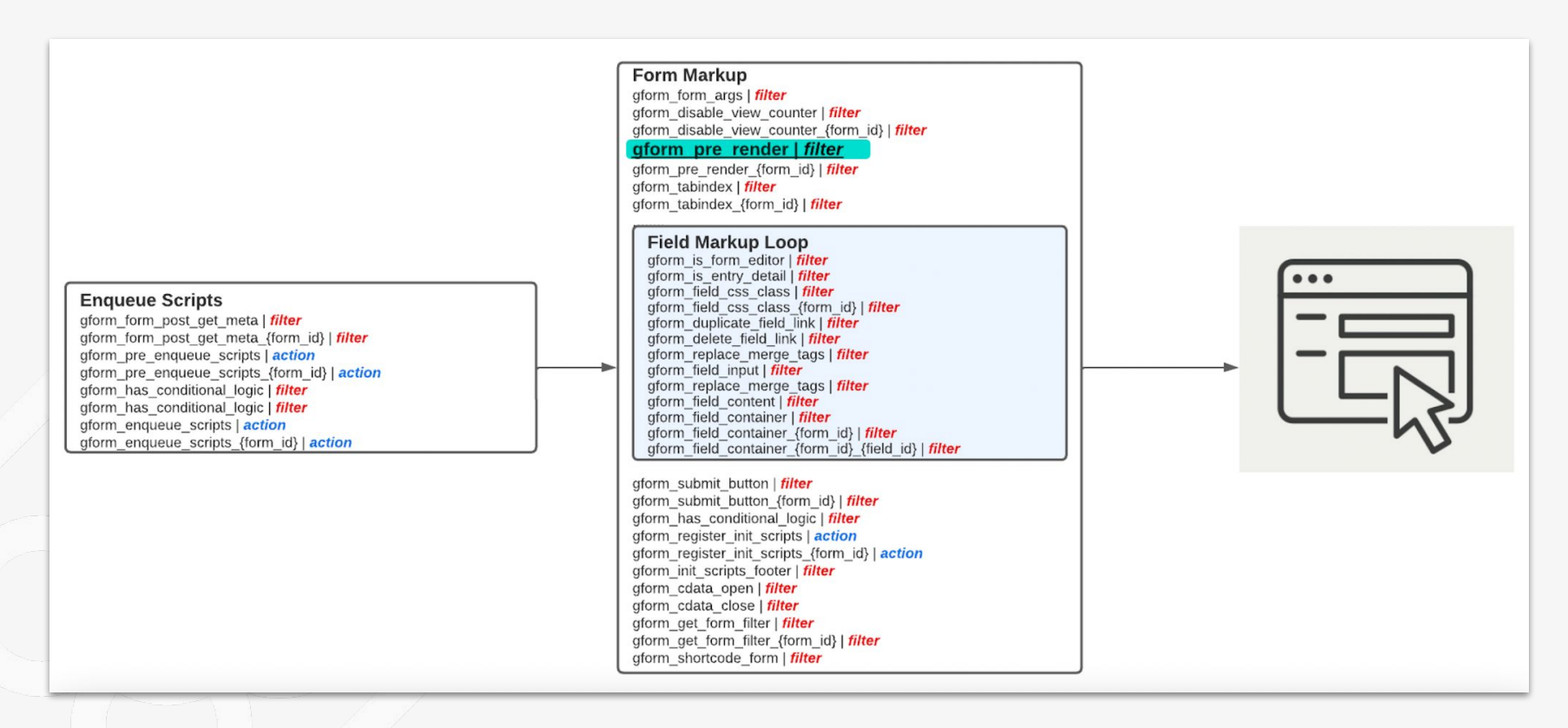

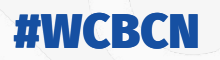

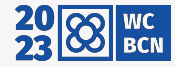

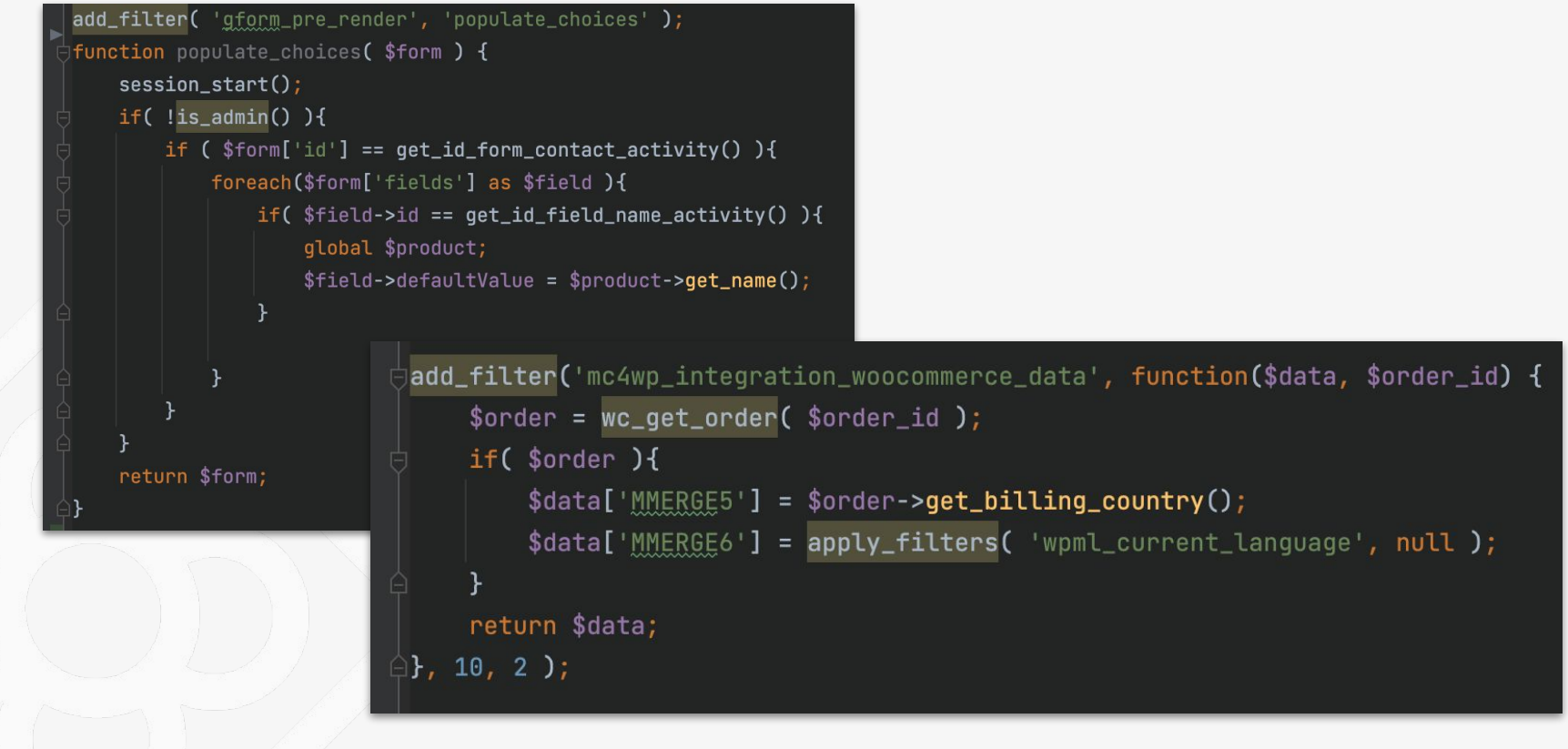

**#WCBCN** 

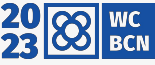

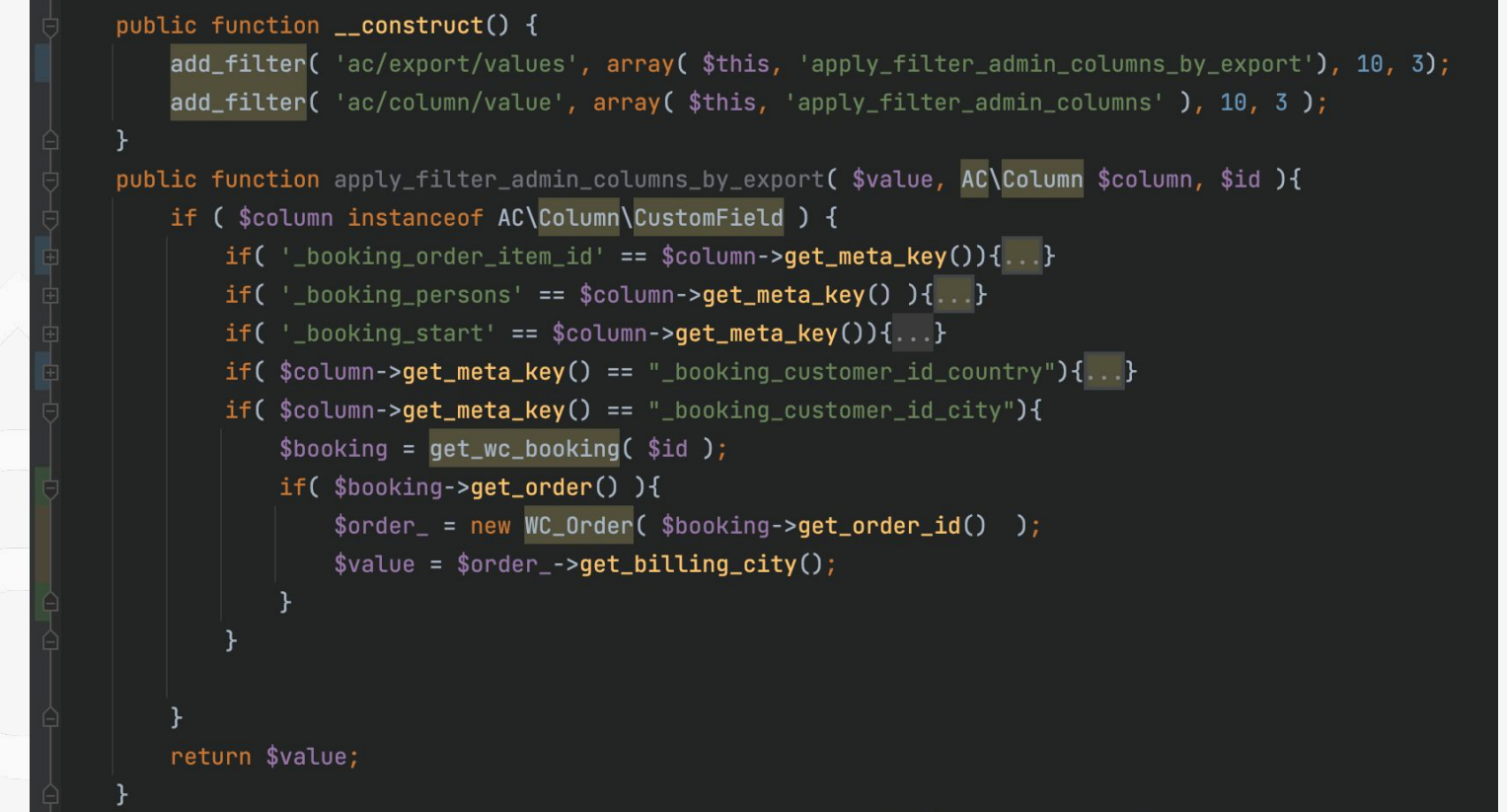

MCRCN

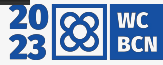

## **Proyecto 2: Socios de una Librería**

#### Conectar con el sistema central de datos de la librería mediante API

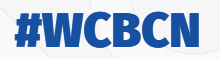

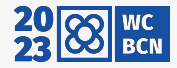

### **Proyecto 2: Socios de una Librería Problemas/Requerimientos**

- Validar datos de socio (API).
- Recuperar información (API) y mostrar dicha información al socio.
- Guardar información modificada por el socio en el sistema central (API).
- Enviar notificación al socio con los datos modificados.
- Mostrar una pantalla de agradecimiento después de la edición de datos.
- Seguimiento de las llamadas al sistema externo.

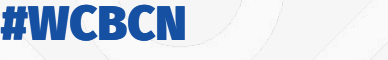

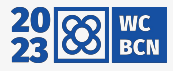

### **Proyecto 2: Socios de una Librería Soluciones**

- **Wordpress** => Web con las 3 pantallas.
- **Oxygen** => Para generar los templates.
- **Gravity Forms** => Formularios de validación y edición y notificación a los socios (**hooks**).

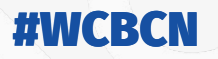

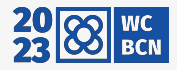

### **Proyecto 2: Socios de una Librería**

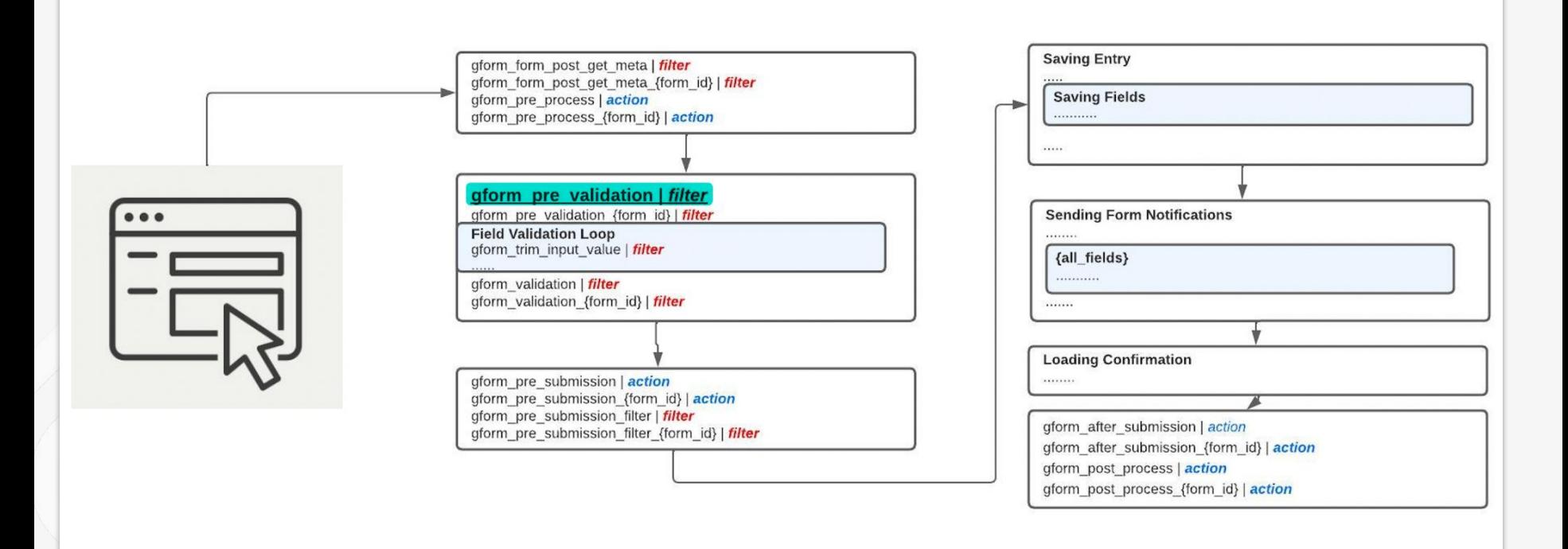

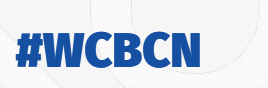

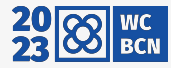

# **Proyecto 2: Socios de una Librería**

```
\mathsf{hadL}\text{-filter}(\text{ 'gform-field\_content'},\text{ function }(\text{ $fileId\_content},\text{ $fileId},\text{ $value })\text{ } \{.\text{ }.\text{ }.\text{ }.\text{ }10\text{, }3\text{ }\} \}\mathsf{add}\_ \mathsf{filter}(\_ \mathsf{qform\_validation\_message\, , function ( \mathsf{smessage}\_ \mathsf{sform} ){...}, 10, 2 );
$form = $validation result['form']:
    if( $validation_result['is_valid'] ){
        if( $form['id'] == 4){
             $data_soci = qet_data_entry_parse_soci_basic($form['fields']);
             if( !empty( $data_soci )){
                  $soci = check_client($data_soci['dni_nie'], $data_soci['nro_soci']);
                 if($soci){...}
                 $validation_result['is_valid'] = false;
        if( $form['id'] == 5 ){
             $session_current = qetCustomSession();$data_soci = get_data_entry_parsed_soci($form['fields'],$session_current['sapid_client'],$session
             if($data_soci){
                 if( !update_data_client($data_soci, true) ){
                      $validation_result['is_valid'] = false;
                  }else{
                      send_email_notificacion_api($data_soci);
    return $validation_result;
H);
|function                send_email_<u>notificacion</u>_api( $data, $result="" ){...}
```
MCBCN

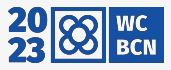

## **Proyecto 3: Sistema de fidelización de clientes**

Apartado en la web para que los clientes se registren y tenga un panel donde se muestre su información personal, cupones, cheques, historial de compras.

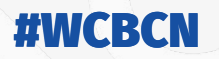

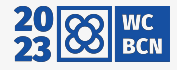

#### **Proyecto 3: Sistema de fidelización de clientes Problemas/Requerimientos**

- El usuario de la web se registre desde un formulario, y este conecte con el sistema central (API).
- Recuperar información (API) y mostrar dicha información en el panel habilitado.
- Modificar información de código postal y datos personales en el sistema central (API).
- Enviar notificación de alta al usuario que se registró.

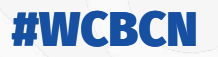

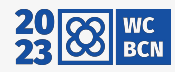

#### **Proyecto 3: Sistema de fidelización de clientes Soluciones**

- El usuario de la web se registre desde un formulario, y este conecte con el sistema central (API) => **Gravity Forms (hooks)**
- Recuperar información (API) y mostrar dicha información en el panel habilitado => **(shortcodes)**
- Modificar información de código postal y datos personales en el sistema central (API) => **Gravity Forms (hooks)**
- Enviar notificación de alta al usuario que se registró => **Gravity Forms (hooks)**

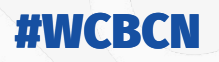

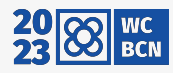

#### **Proyecto 3: Sistema de fidelización de clientes**

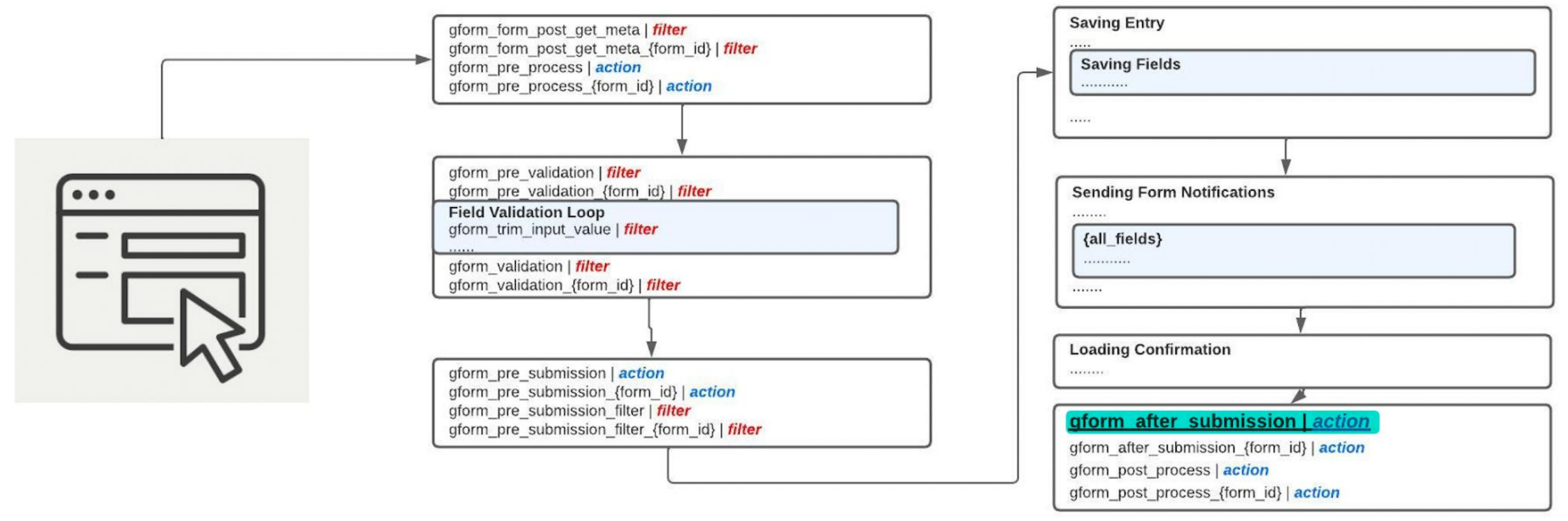

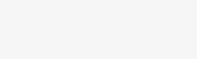

#WCBCN

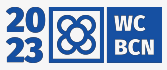

#### **Proyecto 3: Sistema de fidelización de clientes**

```
add_action( 'qform_after_submission', 'reqister_user_submission', 10, 2);
function register_user_submission($entry,$form) {
    if('from['id'] == get-field('ebook-form', 'options') ){
          $field_register_user = get_field('name_checkbox_register_user_book_field', 'options');
         if(\text{Sentry}[\text{fileld}-reqister_user]){...}
    if( is_active_targeta_fidelity() ){
          if ($form['id'] == get_field('formulari_activacio', 'options') )
               $field_id_user = get_field('id_user_form_fidelity_field', 'options');
               if($field_id_user){..}
add_filter( 'wp_new_user_notification_email', 'custom_wp_new_user_notification_email', 10, 3);
<code>function</code> custom_wp_new_user_notification_email( \texttt{\$wp\_new\_user\_notation\_email} , \texttt{\$user, $blocks}\frac{1}{2} \frac{1}{2} \frac{1}{2} \frac{1}{2} \frac{1}{2} \frac{1}{2} \frac{1}{2} \frac{1}{2} \frac{1}{2} \frac{1}{2} \frac{1}{2} \frac{1}{2} \frac{1}{2} \frac{1}{2} \frac{1}{2} \frac{1}{2} \frac{1}{2} \frac{1}{2} \frac{1}{2} \frac{1}{2} \frac{1}{2} \frac{1}{2} $wp_new_user_notification_email['message'] = str_replace(search: 'wp-login.php', replace: 'login', $message);
     return $wp_new_user_notification_email;
```
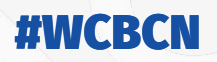

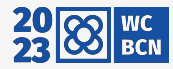

## **Buenas prácticas a la hora de programar con Hooks**

- Desarrollar el código de la solución en un plugin.
- Utilizar git.
- Utilizar preprocesadores CSS.
- Código limpio.

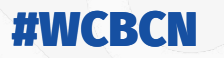

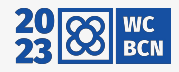

#### **Conclusiones**

- Los **hooks** van cobrando importancia no solo en el core de WordPress sino que también en los plugins.
- Empezar a usar **hooks** en los nuevos desarrollos de plugins.
- Usar de manera moderada los plugins y hacer uso de **hooks** para evitar el uso de algunos plugins.
- Documentar los cambios de los **hooks**, para así tener una web mantenible.

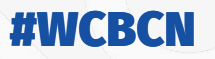

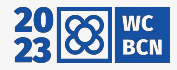

#### *Empezamos a integrar los hooks a la hora de implementar soluciones?*

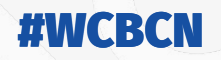

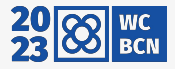

## **¡Gracias!**

#### ¿Preguntas?

### #WCBCN

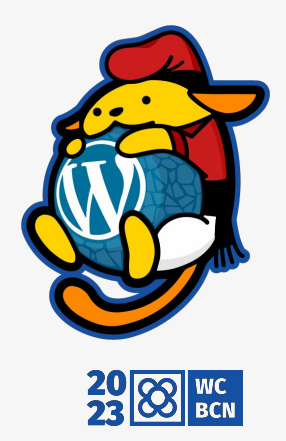

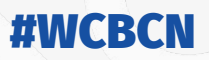